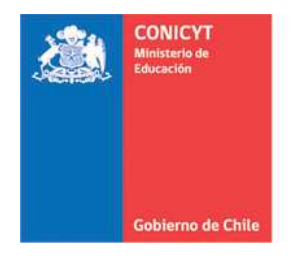

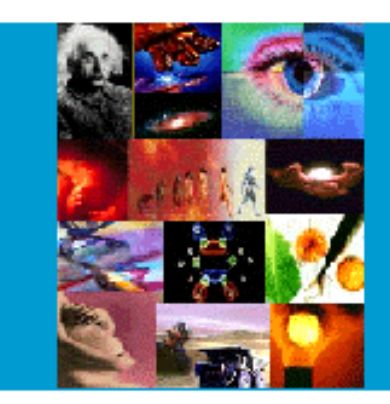

**ANEXO Nº 4** 

**INSTRUCCIONES DECLARACION DE GASTOS EN LINEA CONCURSO POSTDOCTORADO**

# **PROGRAMA FONDECYT**

Versión Etapa 2015

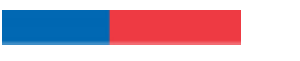

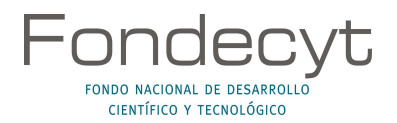

# **INDICE TEMATICO**

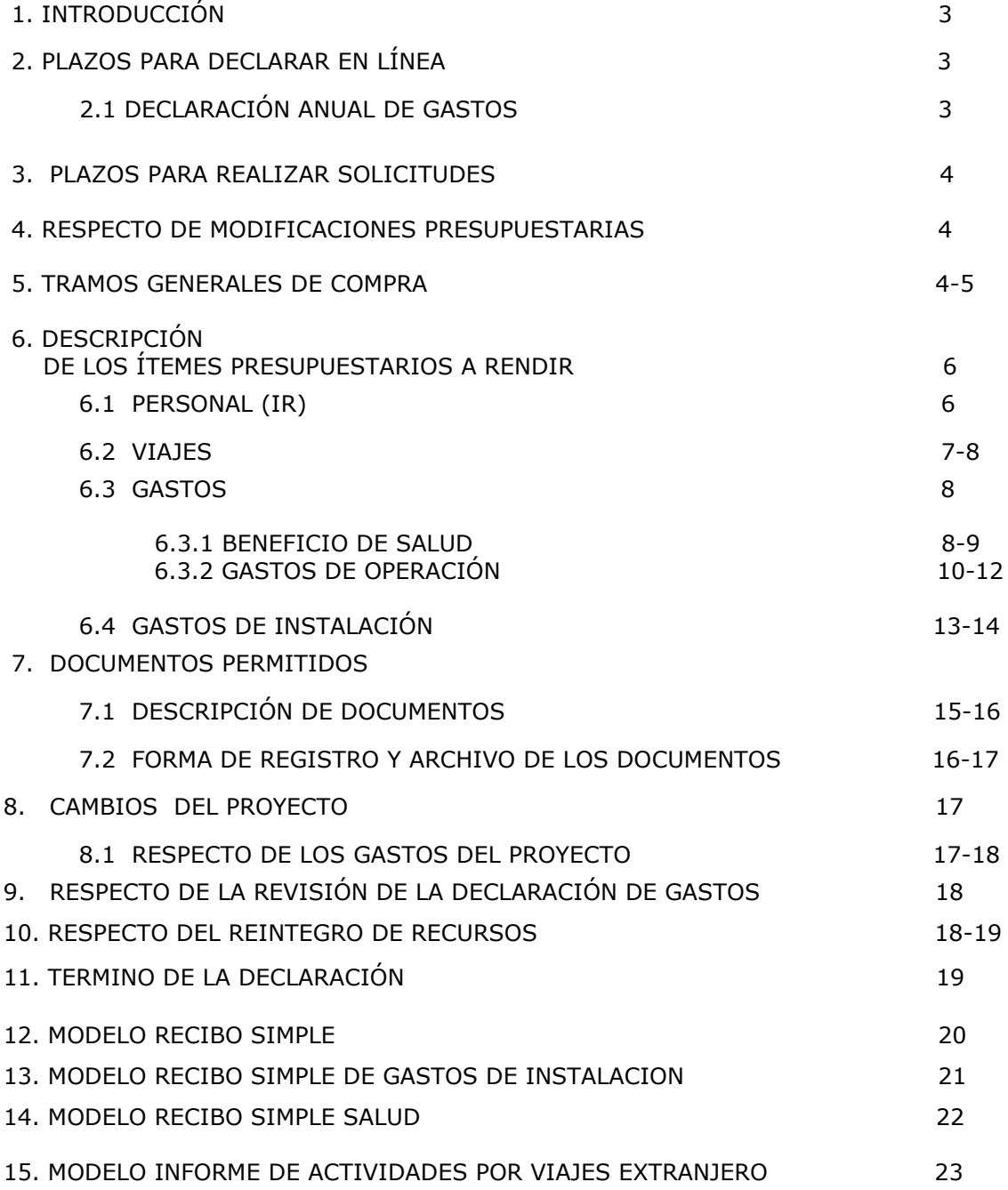

<u> 1999 - Jan A</u>

#### **INSTRUCCIONES GENERALES PARA RENDICION DE CUENTAS**

# **1. INTRODUCCIÓN**

El Programa FONDECYT de CONICYT, tiene al servicio de los(las) Investigadores(as) Responsables (IR), un Sistema de Declaración de Gastos en Línea **(SDGL)** vía Internet (http://declaracion.fondecyt.cl). Su objetivo es facilitar el cumplimiento de las obligaciones relacionadas con la ejecución presupuestaria de su proyecto.

Los recursos adjudicados al proyecto se regirán, en lo que corresponda a su rendición, por la Resolución N° 759/2003 de Contraloría General de la República.

CONICYT a través del Departamento de Administración y Finanzas (DAF) es responsable del Control y Fiscalización de los recursos transferidos. La entrega de todos los recursos asociados a su proyecto se realiza a través de transferencia electrónica. Para ello, lo primero que usted debe realizar a través del SDGL es el ingreso de una cuenta corriente personal o cuenta vista de un banco nacional (cuentas corrientes bipersonales y cuentas RUT no podrán ser registradas), escogiendo del menú izquierdo la opción **"Cuenta Bancaria"**. Si requiere modificar la cuenta corriente primero debe avisar a su Coordinador de Proyectos (CP) para no interferir con el pago de los recursos.

En el caso de optar por una cuenta exclusiva para el manejo de los fondos del proyecto, podrá declarar los costos de mantención de la cuenta y de los seguros contra fraude y desgravamen contratados, así como los costos de mantención de tarjetas de crédito destinadas exclusivamente para el proyecto en el ítem gastos de operación. Para lo anterior, debe adjuntar a la carpeta de declaración de gastos, copia de las cartolas bancarias con los movimientos del período de ejecución como respaldo. Para este efecto, se recomienda especialmente conservar copia impresa de las cartolas bancarias mensuales. En caso de no utilizar una cuenta exclusiva no se podrán incluir los gastos anteriormente señalados.

No se pueden declarar cobros por intereses por pagos en cuotas con la tarjeta de crédito ni intereses de la línea de crédito con fondos del proyecto.

#### **No se pueden declarar en el proyecto, en cualquiera de sus ítems o cargar en las cuentas corrientes exclusivas, gastos personales tales como: pago de seguros personales, créditos hipotecarios, compras personales, etc. .**

El Sistema puede ser utilizado regularmente, permitiéndole ingresar los gastos efectuados durante cada etapa de ejecución y mantener un registro del avance de éstos. **Solicitamos actualizar periódicamente el ingreso de los documentos** de su Declaración de Gastos, de modo de evitar la saturación del sistema en la fecha límite de cierre de la declaración.

A través del SDGL se deben declarar todos los gastos asociados a la ejecución presupuestaria del proyecto FONDECYT a su cargo, ingresando la información de los documentos que respaldan el uso de los recursos que usted está administrando. Los tipos de documentos aceptados para cada ítem presupuestario y las restricciones se señalan más adelante.

**Este Instructivo es válido para todos aquellos proyectos que se encuentran en ejecución en la etapa 2015, es decir proyectos que se inician o continúan en ejecución, con excepción de los aspectos específicos definidos por bases y/o establecidos en el convenio para los distintos concursos. Es por esto que cada año debe revisar el instructivo de la etapa en ejecución que corresponde.** 

# **2. PLAZOS PARA DECLARAR EN LINEA**

#### **2.1 DECLARACIÓN ANUAL DE GASTOS**

**Concurso 2015: 31 de octubre de 2015 Concurso 2014: 31 de octubre de 2015 Concurso 2013: 30 de septiembre de 2015** 

En las fechas indicadas **hasta las 23:59 hrs.**, **deberá ingresar** al SDGL la información de todos los documentos correspondientes a los gastos efectuados a partir de las respectivas fechas de inicio establecida en los convenios de financiamiento, completando así la declaración de los recursos asignados para el período de ejecución del proyecto, **salvo excepciones autorizadas por FONDECYT o situaciones definidas por bases.**

Una vez declarado el 100% de los recursos correspondientes a la etapa de ejecución de su proyecto, deberá presionar el link "**Finalizar Declaración"**.

### **3. PLAZOS PARA REALIZAR SOLICITUDES**

#### **Concurso 2015: 23 de octubre de 2015 Concurso 2014: 23 de octubre de 2015 Concurso 2013: 23 de septiembre de 2015**

Hasta los plazos antes indicados se aceptarán solicitudes relacionadas con modificaciones en la distribución de recursos o plazos adicionales para declarar - que no están disponibles en el SDGL-, tales como:

- Modificaciones académicas
- Autorizaciones Especiales
- Gastos Comprometidos
- Gastos Anticipados
- Modificaciones Presupuestarias

#### **4 . RESPECTO DE MODIFICACIONES PRESUPUESTARIAS**

Con el objeto de facilitar la gestión de los fondos de su proyecto, se ha habilitado el módulo **"Modificación presupuestaria**" en el SDGL (Datos del Proyecto – Modificación Presupuestaria) en el cual podrá realizar cambios en los itemes autorizados respetanto el monto total aprobado para la etapa, los cuales se implementan de forma automática, sin necesidad de una autorización previa por parte de FONDECYT.

Modificaciones no autorizadas deberán ser solicitadas a su Coordinador(a) de Proyectos, las cuales debe realizar con la debida anticipación para su adecuada implementación, si corresponde. Toda solicitud debe ser enviada a través de la sección **Datos del Proyecto** / **Solicitar Cambios** del **SGDL.** Dado que este sistema no permite adjuntar archivos, solicitamos enviar documentos de respaldo de ser necesario, al correo electrónico de su Coordinador(a) de Proyectos.

Tenga presente que si transfiere recursos de un ítem a otro, desde el módulo de modificación presupuestaria, podrá revertir esta operación.

# **IMPORTANTE**

El(La) (Investigador(a) Responsable **(IR)** deberá **mantener bajo su custodia, responsabilidad y cuidado toda la documentación original que acredite y respalde los gastos efectuados y declarados por concepto de ejecución del proyecto.** Asimismo, asume la obligación de otorgar a **CONICYT o Contraloría General de la República**, para que procedan a la revisión de dichos documentos, en cualquier año de ejecución del proyecto y hasta un plazo de cinco años, a contar de la fecha en que este se declare terminado por los Consejos.

**En el evento que un documento sea rendido y/o declarado íntegramente como respaldo en más de un proyecto, se pondrá término inmediato a los proyectos financiados por CONICYT involucrados y se iniciarán las acciones pertinentes para la devolución total de los recursos entregados.** 

**Queda estrictamente prohibido invertir los fondos transferidos** para el desarrollo del proyecto en cualquier tipo de instrumento financiero, ya sea de renta fija o variable, de corto o largo plazo, tales como: fondos mutuos, acciones, depósitos a plazo, bonos, etc., condicionando el término de manera unilateral del proyecto cuando se incurra en este tipo de operaciones.

En la eventualidad que se detecte ganancias por inversiones, estos montos deben ser entregados a CONICYT, quedando ésta facultada para establecer el término anticipado del proyecto, previa calificación del mérito del incumplimiento incurrido por el beneficiario.

Solo el(la) Investigador(a) Responsable puede ser beneficiario(a) de los fondos del proyecto, sin poder cubrir costos para el Investigador Patrocinante.

# **5. TRAMOS GENERALES DE COMPRA**

**Para Instituciones Privadas y Beneficiarios Privados (Personas Naturales) toda compra nacional se debe realizar de conformidad a los siguientes tramos:** 

- De \$1 a \$10.000.000 (IVA Incluido) se puede realizar vía Compra Directa.
- De \$10.000.001 a \$40.000.000 (IVA incluido) debe realizarse con 3 cotizaciones.

#### **Condiciones y documentación mínima necesaria para realizar adquisiciones vía 3 cotizaciones (Beneficiarios Privados):**

- Solicitudes de cotización de idéntico bien o servicio, de distintos proveedores con los datos de cada proveedor.
- Cotizaciones con fecha.
- Cotizaciones con fechas cercanas entre ellas (1 mes) y anteriores a la compra.
- Cuadro comparativo de cotizaciones en sus aspectos técnicos y económicos.

#### **Información importante tramos de compra:**

- Respecto a los tramos de compras donde es necesario presentar 3 cotizaciones no necesariamente está obligado a comprar la alternativa más económica, se puede comprar a otra de mayor valor siempre que esta compra se justifique.
- En caso de existir proveedor único de un producto, se requiere la presentación de carta que certifique la exclusividad suscrita por la empresa proveedora y carta del IR del proyecto fundamentando las razones de la compra y las características únicas en el mercado del producto o servicio adquirido.
- Se puede tener un proveedor único válido por año, siempre que la elección esté justificada y se adjunte el respaldo de esta elección.
- Si el proyecto requiere realizar compras recurrentes de un producto específico y a un mismo proveedor que requiera realizar 3 cotizaciones por cada compra, puede solicitar al Programa respectivo realizar por única vez el procedimiento de cotizar, con la finalidad que esta cotización tenga una duración anual y durante este tiempo se pueda adquirir directamente el producto al proveedor elegido.
- La compra de pasajes aéreos se debe realizar al menos 5 días antes del viaje, de lo contrario se debe justificar la premura del éste, además el pasaje debe ser de categoría económica (no puede ser Business, Primera Clase u otra similar).

# **6. DESCRIPCIÓN DE LOS ITEMES PRESUPUESTARIOS A RENDIR**

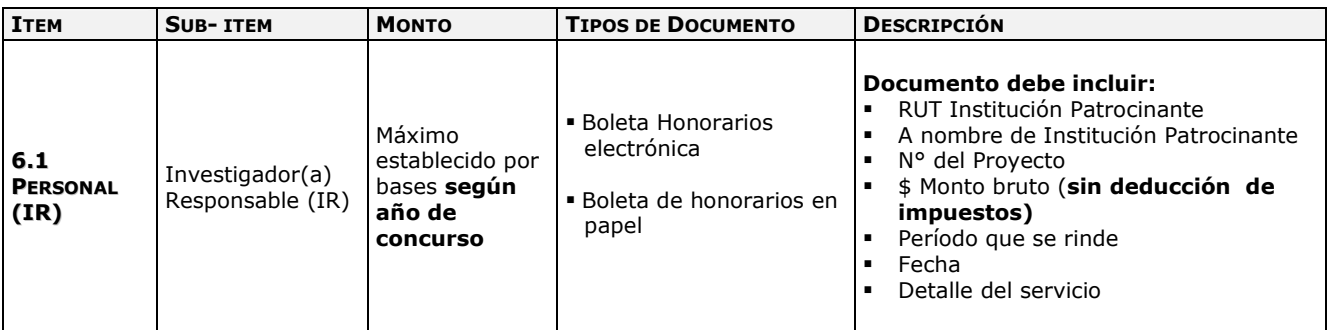

### **Use preferentemente boletas de honorarios electrónica**

Las boletas de honorarios (electrónicas o en papel) correspondientes al(a la) IR, deben ser extendidas a nombre de la **Institución Patrocinante**, por el monto bruto sin deducción de impuestos, indicando en el detalle el número del proyecto FONDECYT y el período al cual corresponde. Es responsabilidad del (de la) IR realizar la declaración del impuesto respectivo, **a más tardar los primeros 10 días del mes siguiente en que recibe los recursos**, de acuerdo a Instrucciones de SII. Además, es responsabilidad de cada investigador (a) informarse respecto del mecanismo de registro o mantención de respaldo de estos documentos, establecido por su Institución.

Recuerde que debe realizar la declaración de renta del correspondiente año tributario e informarse respecto de las obligaciones de cotizar para Fondos de Pensiones y Salud según lo indicado por el SII y Ministerio del Trabajo (mayores informaciones consultar en Subsecretaría de Previsión Social).

- La Institución Patrocinante está liberada de practicar la retención de impuesto contemplada en el punto N° 2 del artículo 74 de la Ley de la Renta (Resolución Exenta N° 1414 de 1978 y Circular N° 21 de 1991 del SII). Revisar documentos en SDGL en sección "Instructivos de Declaración".
- De acuerdo a lo establecido por bases, el pago de los honorarios se realiza en una o más cuotas anuales, con un máximo de 12 (a excepción de los casos autorizados por FONDECYT como por ej. pre-postnatal).

La primera cuota de honorarios y beneficio de salud (cuando corresponda) de cada año de ejecución se solicitará una vez realizado el pago de los recursos correspondientes a los ítems viajes, gastos de operación y gastos de instalación, si corresponde.

Para recibir sus siguientes honorarios deberá registrar **previamente** en el SDGL la boleta de honorarios correspondiente al **pago de la cuota anterior** a más tardar el día **15 del mes siguiente** al pago de la(s) cuota(s).

- Aquellas Investigadoras Responsables que hagan uso de **licencia médica de prenatal, postnatal y postnatal parenta**l mantendrán, en forma proporcional a los días utilizados de este beneficio, el monto del subsidio mensual (honorarios y beneficio de salud si corresponde) establecido durante la vigencia del proyecto extendiéndose el período de ejecución de la etapa correspondiente.
- En los casos en que las (los) investigadoras (es) Responsables hagan uso de beneficio de licencia médica por enfermedad de hijo menor de un año, solo se extenderá el período de ejecución del proyecto, sin aumento de honorarios ni de beneficio de salud. (excepto para el concurso 2013 según lo establecido en el punto 8.1 manteniéndose el subsidio para la IR en caso de enfermedad de hijo menor de un año).
- Si no ha emitido boletas de honorarios anteriormente, deberá iniciar actividades en el Servicio de Impuestos Internos (www.sii.cl), para su emisión y posterior pago de impuestos de los recursos correspondientes a honorarios de su proyecto FONDECYT.
- Excepcionalmente se podrán aceptar boletas de honorarios con retención de impuestos. En cualquier caso el emisor es el(la) responsable de la declaración del impuesto respectivo.

# **IMPORTANTE**

**No** debe **olvidar realizar la declaración de sus boletas de honorarios**, ya que esta es una condición **INDISPENSABLE** para que se genere el **pago del honorario siguiente.**

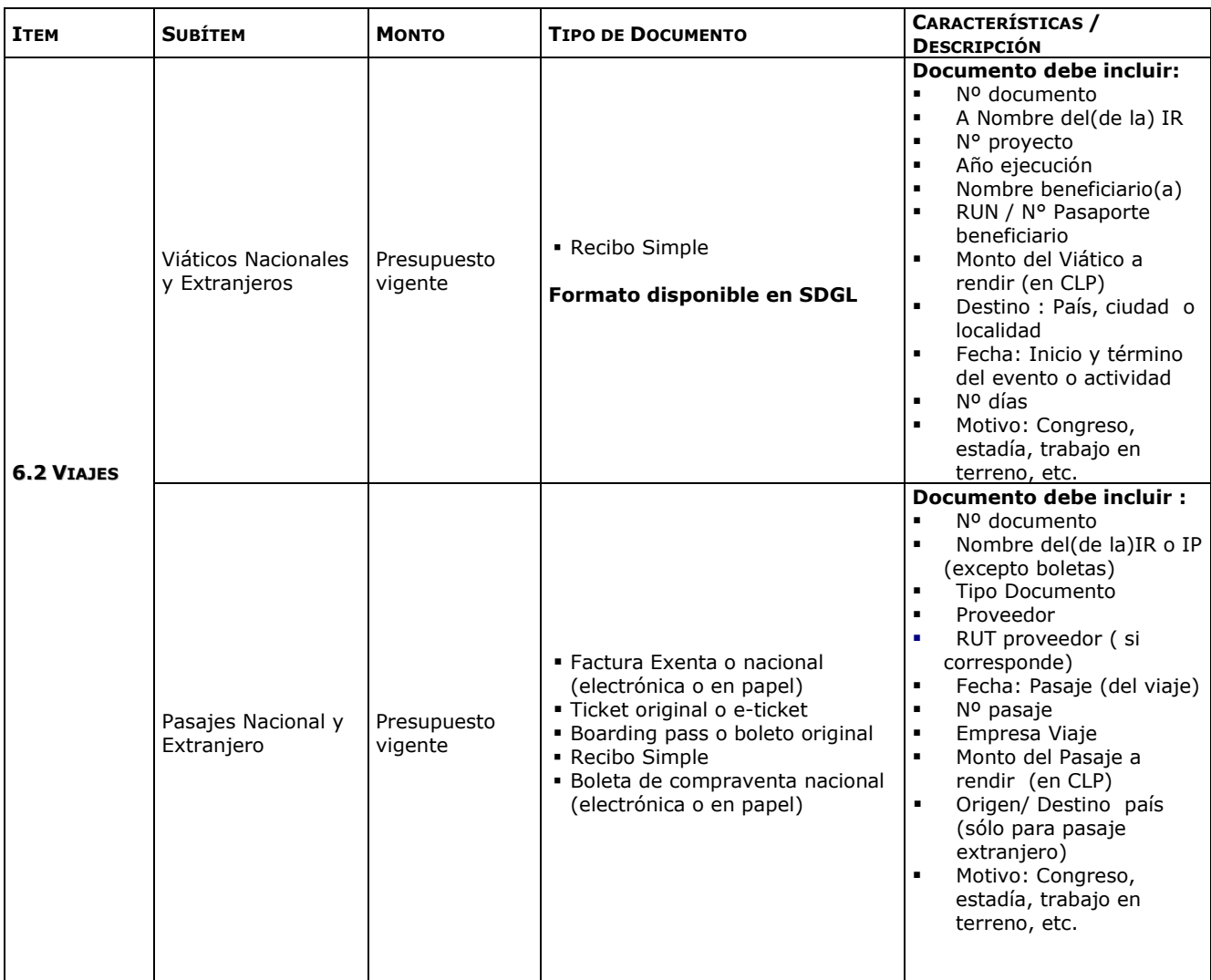

**Sólo deberán presentar informe de actividades para los viajes al extranjero (viático y/o pasaje) quienes no indiquen las actividades realizadas por este motivo en el Informe Académico, según el modelo disponible en SDGL. Los proyectos del concurso de Postdoctorado 2015 no deberán presentar informes académicos de avance, por lo tanto deben adjuntar el informe de actividades.** 

# **Viáticos:**

- Debe ser declarado mediante Recibo Simple según modelo disponible en SDGL.
- Para este gasto no se exige documentación de respaldo, salvo lo indicado anteriormente en relación al Informe de Actividades.
- Debe revisar los valores referenciales para la declaración de estos gastos.

# **Pasajes**:

- Solo para viajes asociados al proyecto.
- El o los documentos de respaldo que adjunte deben ser **originales** y certificar la **fecha** del viaje y el **costo** del pasaje.
- En caso que el pasaje haya sido adquirido con factura, ésta debe ser original, indicando origen y destino. Al declarar este documento en el sistema, deberá registrar **la fecha del viaje y no la de emisión de la factura.**
- Recibo Simple: **disponible para transporte nacional y extranjero**. Se puede rendir gastos de peaje, bencina, lubricantes, taxis por concepto de transporte a puertos de entrada en Chile y/o en el extranjero, tramos adicionales de viaje en un mismo país y/ o hacia otros países. Debe acompañar al recibo simple los documentos que respaldan el gasto.
- Los gastos asociados a multas por cambio de fecha de vuelo o pérdida de vuelo, o sobrepeso de equipaje **no pueden ser cargados** a los gastos del proyecto. En casos de pérdida de vuelo, situaciones muy justificadas podrán ser sometidas a evaluación del Programa.

En caso de moneda internacional, explicitar la conversión a moneda nacional adjuntando los documentos que respalden el cambio de moneda correspondiente (ver págs. 15).

En forma excepcional se autoriza incluir, para viajes relacionados con el proyecto, los gastos correspondientes al pago de **Seguro de Salud Obligatorio para países de la UE que suscribieron el Tratado de Schengen y otros países que requieran en forma obligatoria seguro de salud, previa autorización del Programa FONDECYT. Ver punto 5.4 Gastos de Operación – Seguros.** 

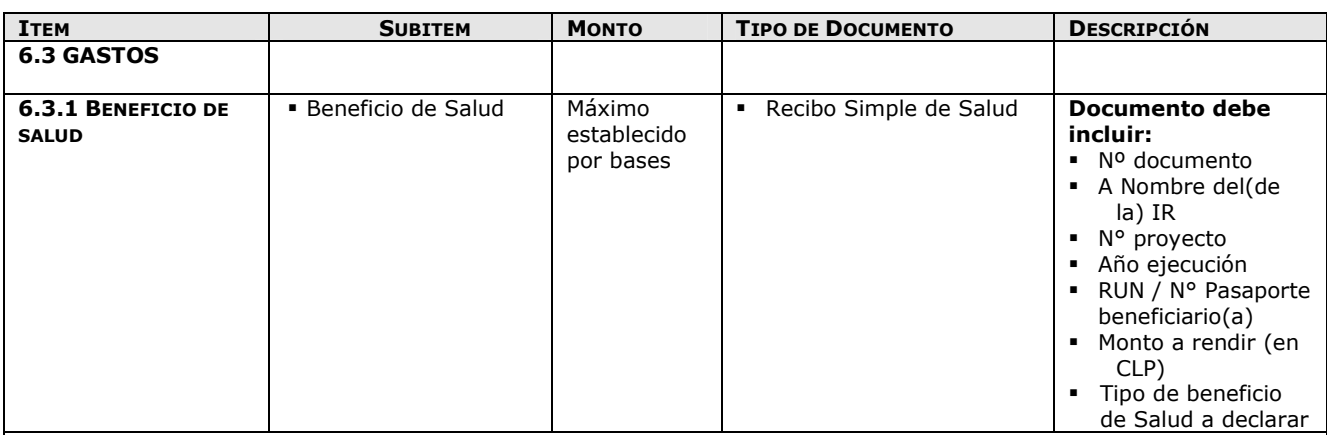

El beneficio de salud **puede ser utilizado** para pagar cotizaciones en FONASA, ISAPRE, complementar un plan de ISAPRE o, alternativamente, contratar un seguro de salud de libre disposición. También puede utilizarse para complementar un plan de salud de FONASA o ISAPRE donde el IR sea carga de otra persona. Este ítem no presenta movilidad presupuestaria. **Los dineros que no sean utilizados deben ser reintegrados**. Si el Investigador(a) Responsable **fuese contratado(a) en su Institución u otra** y sus honorarios fueran rebajados por este concepto, o se diera término anticipado a su proyecto, deberá reintegrar proporcionalmente los recursos asignados. El pago del beneficio de salud se realiza en una o más cuotas con un máximo de 12, a excepción de los casos debidamente autorizados por CONICYT.

Aquellas IRs que hagan uso de **licencia médica de prenatal, postnatal y postnatal parental** recibirán la asignación de beneficio de salud establecida durante la vigencia del proyecto, en forma proporcional a los días utilizados (según año de concurso).

En los casos en que las (los) investigadoras (es) Responsables hagan uso de beneficio de licencia médica por enfermedad de hijo menor de un año, solo se extenderá el período de ejecución del proyecto, sin aumento de honorarios ni de beneficio de salud. (excepto para el concurso 2013 según lo establecido en el punto 8.1 manteniéndose el subsidio para la IR en caso de enfermedad de hijo menor de un año).

**Recibo Simple de Salud:** se debe respaldar con documento que avale el gasto (Comprobante Pago Cotización, póliza de seguro, etc.) En el caso de pago de cotizaciones de FONASA o ISAPRE el IR podrá pagar totalmente o complementar un plan donde es titular o aportar a un plan donde sea carga de otra persona, para lo cual deberá adjuntar como respaldo copia de certificado de afiliación y la cartola de pago de cotizaciones donde se indique nombre y RUT del beneficiario, monto y período. En el caso de Seguros de Salud, los documentos de respaldo deben señalar al IR como titular o beneficiario del seguro contratado.

IDGL Postdoctorado Versión Etapa 2015

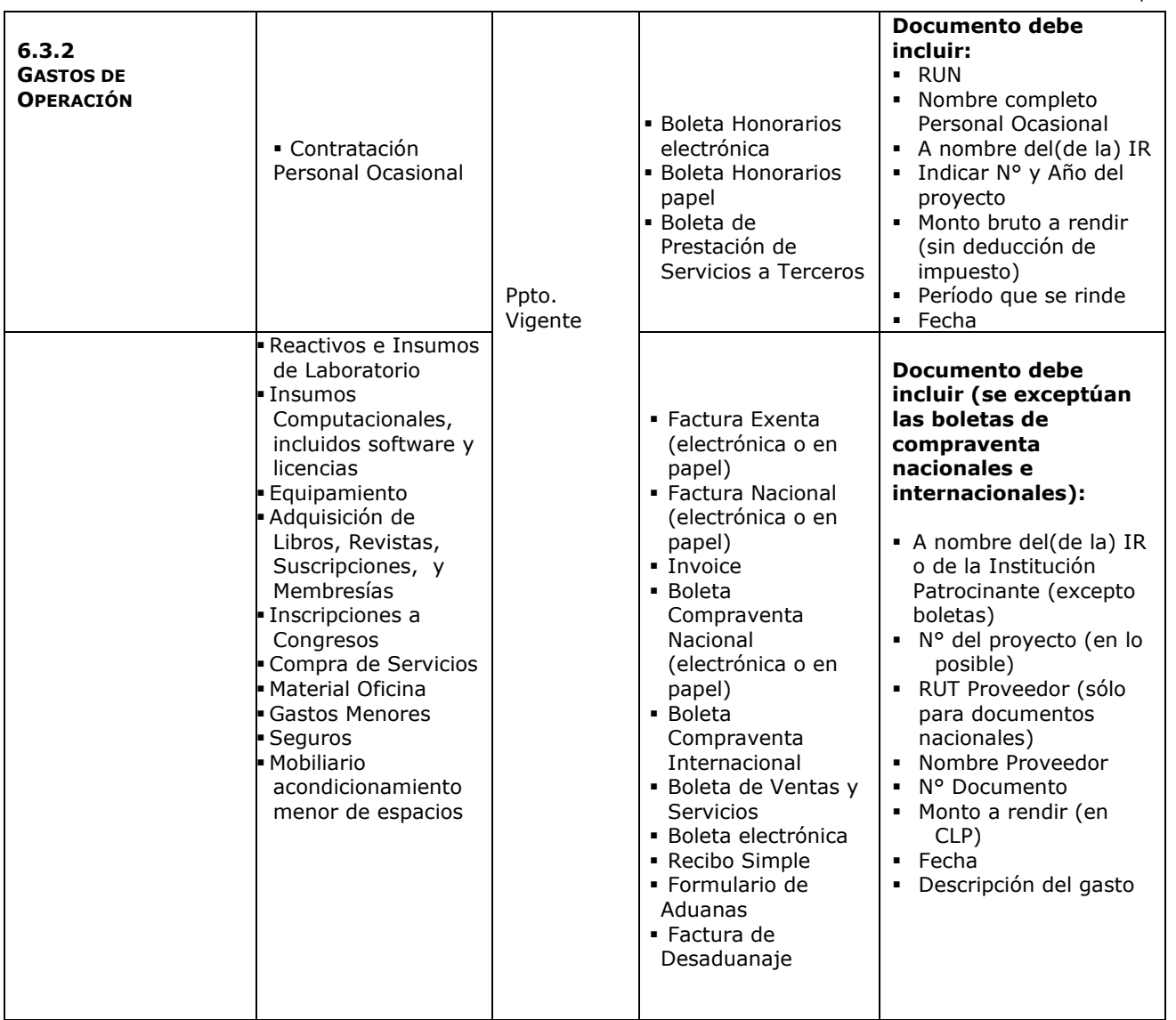

# **SITUACIONES ESPECIALES**

- Insumos computacionales (incluidos software, hardware, computadores de uso cotidiano, notebook, Tablet, licencias, impresoras, entre otros), podrán ser declarados en este ítem.
- Gastos por concepto de compra de mobiliario y/o acondicionamiento menor de espacios físicos acorde a la naturaleza de la investigación por ejemplo sillas de oficina, mesas, repisas, mesones de laboratorio podrán ser declarados en este ítem.
- **Compra de equipamiento**: según lo establecido por bases. Para efectuar gastos por este concepto debe solicitar autorización a FONDECYT.
- **Contratación Personal Ocasional: En forma excepcional, previa autorización de FONDECYT,** es posible contratar personal para la realización de actividades muy específicas, el que podría involucrar personas que se desempeñen como IR, Personal de Apoyo y /o Tesistas **de otros proyectos y personal no calificado**. No se puede incorporar como personal ocasional personas no residentes en Chile.

#### **Seguros:**

- **Seguro de salud obligatorio para países de la UE que suscribieron el Tratado de Schengen** (Alemania, Austria, Bélgica, Bulgaria, Chipre, Dinamarca, Eslovaquia, Eslovenia, España, Estonia, Finlandia, Francia, Grecia, Hungría, Italia, Islandia, Luxemburgo, Letonia, Lituania, Liechtenstein, Malta, Noruega, Países Bajos, Polonia, Portugal, República Checa, Rumania, Suecia, Suiza) se rinde con la factura o boleta correspondiente y por los días correspondientes a la actividad que se realice asociada al proyecto **y otros países que requieran en forma obligatoria seguro de salud previa autorización del Programa FONDECYT.** Excepcionalmente se puede aceptar la compra de un seguro de salud anual, si las actividades contempladas en el proyecto así lo respaldan.
- **Seguros de accidentes para el (la) IR,** autorizados por FONDECYT, si corresponde que trabaje con materiales peligrosos de laboratorio, en embarcaciones o deban realizar salidas a terreno en lugares riesgosos. Excepcionalmente se podrá considerar otro tipo de seguro para el mismo uso. En cualquier caso deben ser autorizados explícitamente por FONDECYT.
- **Recibo Simple:** Sólo para gastos, atingentes a la propuesta en ejecución, y para los cuales los respaldos no corresponden a los documentos autorizados. Puede rendir con este documento los gastos pre-establecidos como Recibo Simple Específico o Gastos Especiales, autorizados por el Programa FONDECYT adjuntando los respectivos documentos de respaldo. Formato disponible SGDL.
- **a) Recibo Simple Específico:** Si usted tiene gastos por alguno de los siguientes motivos, debe declararlos mediante recibo simple, adjuntando los documentos de respaldo y seleccionando en el tipo de documento **la opción de Recibo Simple** y la **Descripción correspondiente preestablecida en el sistema:**
- *Inscripción a Congreso Nacional*
- *Inscripción a Congreso Internacional*
- *Publicaciones, Adquisición de Libros\*, Revistas\*, Suscripciones y Membresías*
- *Costo de mantención de Cuenta Corriente, tarjetas de crédito y débito y seguro contra fraude y desgravamen.*

*\* Los libros y revistas adquiridos en la ejecución del proyecto son de propiedad del(de la) IR.* 

### A**utorizaciones Especiales: Se puede solicitar por escrito al Programa, con la debida justificación, declarar gastos tales como:**

El respaldo otorgado no corresponde a los tipos de documentos autorizados y no está contenido en las descripciones indicadas para recibos simples específicos, por ejemplo: retribución o incentivo en dinero o especies a personas por participación en protocolos del proyecto, transporte de pacientes y/o de material biológico; adquisiciones especiales en el extranjero, contratación de personal ocasional no calificado (ej.: jornalero, arriero, etc).

 Seguros de accidentes personales para IR; gastos de tramitación de Visa para el IR solo en caso de viaje al extranjero financiado por el proyecto. Debe acreditar el gasto con los documentos de respaldo que den cuenta del viaje y pago de los documentos; impuesto de reciprocidad, para investigadores(as) extranjeros(as) provenientes de Australia (US\$61), Albania (US\$30), Canadá (US\$132), Estados Unidos (US\$140) y México (US\$23), para ello se debe adjuntar la fotocopia de la página del pasaporte timbrada correspondiente a éste impuesto.

#### **CONTINUACION SITUACIONES ESPECIALES**

- **Boleta de Compraventa:** Por montos hasta \$100.000. No es obligatorio que cuenten con el detalle del producto adquirido.
- **Facturas:** Por montos iguales o superiores a \$100.000 a nombre del IR o IP. En caso de no ser posible obtener factura, se puede presentar boleta con detalle impreso de los insumos y/o servicios adquiridos, o boleta sin detalle con guía de despacho que identifique los insumos y/o servicios adquiridos.

Para Boletas y Facturas se considera para declarar la **fecha de emisión** de las mismas.

#### **IMPORTANTE**

Las compras efectuadas en el extranjero se declaran con la respectiva boleta, factura o invoice original **más un comprobante** que indique la tasa de cambio vigente al día de compra. Esta certificación puede estar dada por:

- Información obtenida de la página web del Banco Central de Chile (www.bcentral.cl).
- El valor del tipo de cambio al momento de la liquidación del banco en una operación bancaria o casa de cambio.

#### **No pueden ser pagados con fondos del proyecto (Exclusiones)**

- Cursos de capacitación que no estén directamente relacionados con la ejecución del proyecto, idiomas u otros ( a excepción de los autorizados por FONDECYT)
- Adquisición y cuentas de teléfonos celulares y red fija ( excepto lo autorizado por FONDECYT)
- Conexiones institucionales y privadas a Internet
- Seguro de Viaje
- Pasaporte
- Actividades sociales / recreativas
- No se aceptan gastos por concepto de alimentación ( ver excepciones)
- Cobro de intereses asociados a cuenta corriente y sus productos.
- Arriendo de vehículos y otros medios de transporte a instituciones patrocinantes, empresas o personas que no cuenten con este giro (a excepción de lo autorizado por FONDECYT).
- Arriendo o compra de bienes de propiedad del(de la) IR (ya sea por parte del(de la) IR o de la IP del proyecto).
- Arriendo de bienes a Instituciones, personas o empresas que no cuenten con el giro correspondiente.

#### **No se aceptarán como gastos del proyecto el pago de cualquier tipo de indemnización ya que éstas no corresponden a los objetivos de los proyectos financiados por CONICYT**

### **Excepciones:**

Excepcionalmente se aceptarán gastos de alimentación por concepto de reuniones que cumplan las siguientes condiciones:

a) Se realicen dentro de las dependencias principales u oficinas en que se ejecute el proyecto;

b) Se trate de reuniones entre los(las) integrantes del proyecto y/u otros participantes de la reunión relacionados con la propuesta financiada.

c) Deben guardar estricta relación con los objetivos y necesidades derivadas del proyecto aprobado.

d) El monto a rendir no puede exceder los \$8.000 por persona.

e) No podrán incluirse en estas rendiciones personas que hayan recibido viáticos para efecto de alimentación en la reunión específica que se declara.

Para declarar este gasto debe registrar el recibo simple autorizado por FONDECYT, adjuntando el documento de respaldo emitido por el proveedor (factura o boleta de venta y servicios). El recibo simple debe indicar la siguiente información:

- Nombre y firma del(de la) encargado(a) de la reunión.
- Motivo de la reunión (explicitar el tema central que se encuentre relacionado con los objetivos del proyecto)
- Lugar de la reunión.
- Fecha y Hora de inicio y hora de término.
- Nómina de participantes.
- Monto total gastado
- Descripción del gasto realizado.

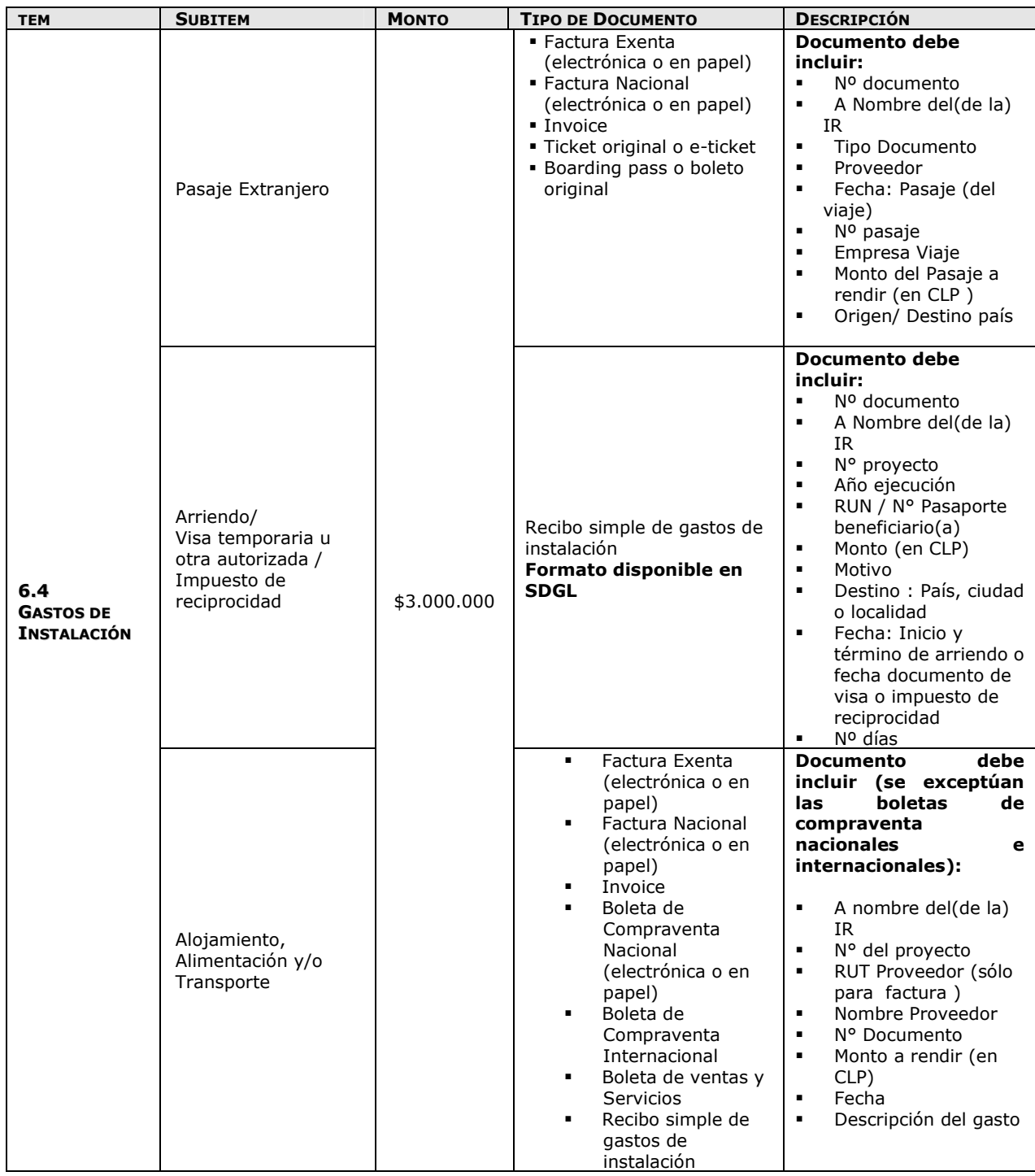

Este ítem es sólo para los IR que vienen desde el extranjero para comenzar su primer año de ejecución. Por lo anterior, sólo se acepta viaje hacia Chile. No presenta movilidad ni puede ser comprometido. Los dineros que no sean utilizados deben ser reintegrados tal como lo indica el punto 9 del presente instructivo. Para el Concurso 2015 solo se aceptarán gastos por este concepto desde el 16 de octubre de 2014**.** 

# **Se podrá hacer uso de los fondos del ítem de gastos de instalación durante toda la ejecución de la**

# **primera etapa del proyecto**

#### **Pasajes**:

Sólo se podrán incluir pasajes a Chile en **clase económica**. El o los documentos de respaldo que utilice deben ser originales y deben certificar la fecha del viaje y el costo del pasaje. En caso que el pasaje haya sido adquirido con factura, ésta debe ser original, indicando origen y destino, la cual debe adjuntarse como respaldo del costo declarando el pasaje con el ticket o boarding pass en el sistema de declaración de gastos**.** 

Los gastos asociados a multas por cambio de fecha de vuelo o pérdida de vuelo, o sobrepeso de equipaje **no pueden ser cargados** a los gastos del proyecto. En casos de pérdida de vuelo, situaciones muy justificadas podrán ser sometidas a evaluación del Programa.

#### **Recibo Simple Gastos de Instalación:**

- **Arriendo**: Es obligación del(de la) IR adjuntar al Recibo Simple el Contrato de Arrendamiento y el documento que acredite el monto pagado. **No se puede rendir el mes de garantía.** Se puede declarar los costos asociados a corredora de propiedades, siempre que se detalle claramente este cobro en el documento que respalda este gasto, Debe adjuntar al Recibo simple el documento emitido por la empresa como respaldo.
- **Alojamiento:** En caso que el (la) IR opte por pagar un hotel u otra alternativa de alojamiento. Puede declarar estos gastos mediante boleta, factura o Recibo Simple adjuntando la documentación que acredite el gasto incurrido.
- **Visa temporaria u otra autorizada e impuesto de reciprocidad:** Se puede incluir gastos de visa temporaria u otra autorizada e impuesto de reciprocidad. Se debe adjuntar la fotocopia de la página del pasaporte timbrada, correspondiente a este impuesto y los documentos de respaldo que acrediten los gastos incurridos por obtención de visa.
- **Alimentación**: Estos gastos se deben declarar mediante Recibo Simple, adjuntando los documentos que respalden dichos gastos.
- **Transporte:** Se puede incluir gastos por traslado de equipaje u otros desde puerto de entrada a Chile, o traslado de enseres domésticos desde país de origen, adjuntando los documentos que respalden dichos gastos. En caso de países limítrofes, en que el IR realice viaje por tierra, pueden declarar gastos de peaje, bencina y lubricantes en pesos chilenos (CLP).

# **NO SE PERMITE LA COMPRA DE EQUIPAMIENTO DOMÉSTICO NI PAGO DE CUENTAS DE SERVICIOS BASICOS U OTROS**

**Recibo Simple:** Todos los gastos que no puedan ser respaldados mediante boletas o facturas, por ej. visa temporaria u otra autorizada, impuesto de reciprocidad, adjuntando los documentos que respalden el gasto correspondiente.

# **7. DOCUMENTOS PERMITIDOS**

# **7.1. DESCRIPCIÓN DE DOCUMENTOS**

**Cada uno de los documentos originales que acrediten gastos efectuados por el proyecto y que se han ingresado al SDGL deben llevar el timbre "Declarado, N° del proyecto, Programa FONDECYT, CONICYT".** 

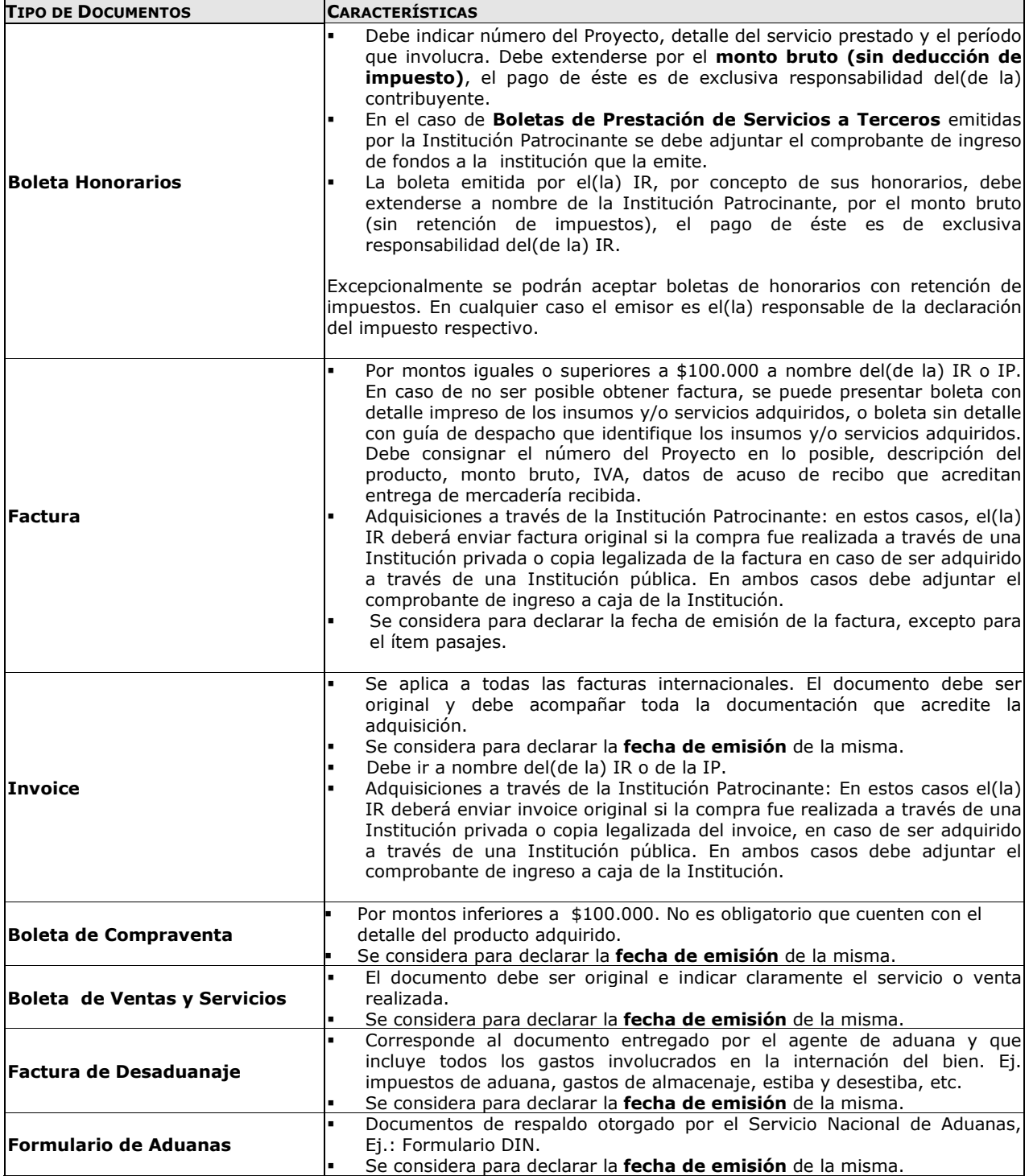

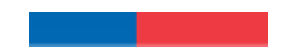

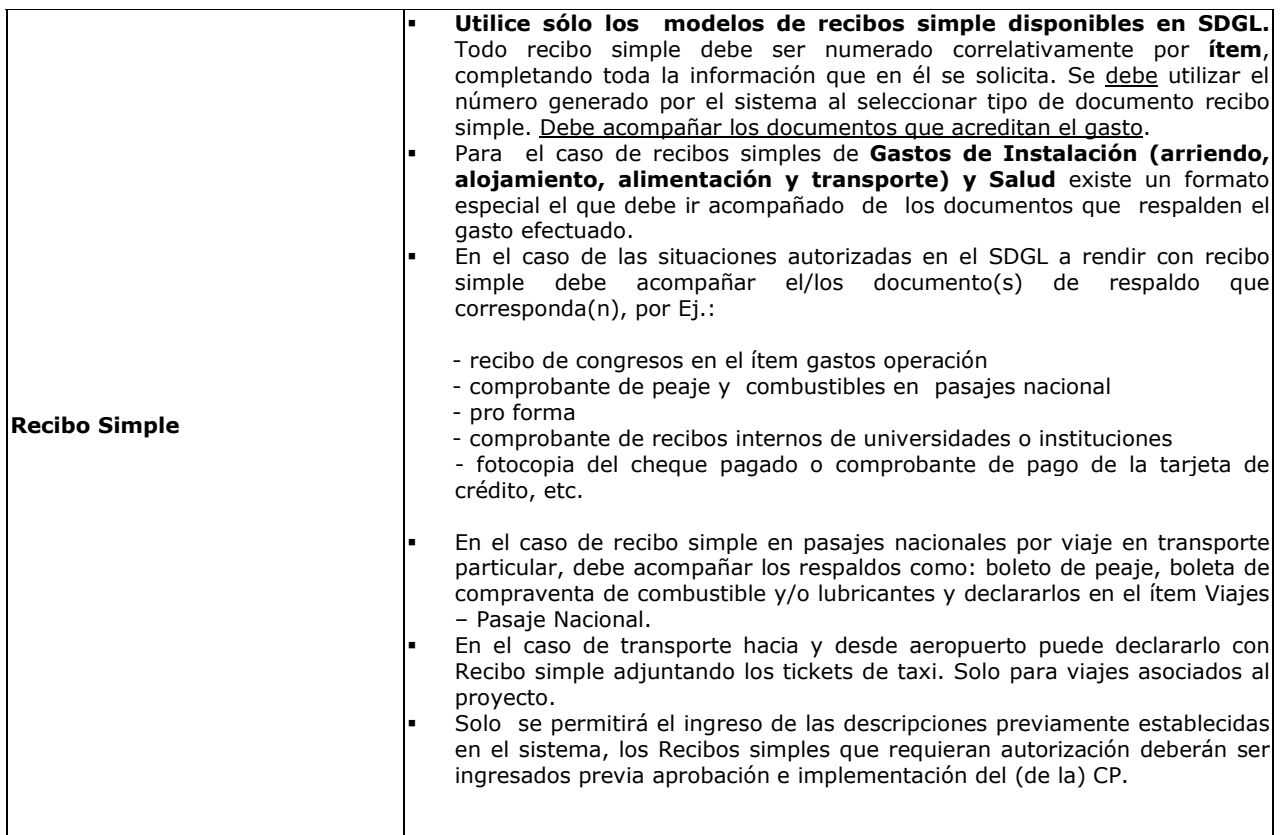

# **7.2. FORMA DE REGISTRO Y ARCHIVO DE LOS DOCUMENTOS**

- Cada Investigador(a) Responsable deberá mantener en una carpeta los documentos de respaldo según orden establecido en el Informe **"Documentos Declarados"** disponible en el SDGL.
- Todos los **documentos** originales que acrediten los gastos efectuados y que fueron ingresados al Sistema de Declaración de Gastos en Línea (SDGL) deben **ordenarse de la siguiente forma:** 
	- Separados por ítem y ordenados por fecha dentro del ítem.
	- Según orden correlativo del informe Documentos Declarados.
	- Todos los documentos deben ser numerados en forma individual según orden correlativo del Informe de Documentos declarados.
	- Boletas y documentos de pequeño tamaño ordenados por fecha y pegados en hojas numeradas. Cada IR deberá contar con un timbre, con el cual deberá marcar cada uno de los documentos originales que acreditan los gastos efectuados por el proyecto y que se han ingresado al SDGL. El timbre deberá especificar: "Declarado, **N° del Proyecto**, Programa FONDECYT, CONICYT".
	- Debe anexar a la carpeta de declaración una **portada** del proyecto donde indique que pertenece al Programa FONDECYT de CONICYT, número del proyecto, nombre del(de la) IR, etapa y número de documentos que componen su declaración de gastos, que incluyan tanto los documentos ingresados en el SDGL como los que se anexan como respaldo a los documentos declarados, de modo de cotejar los documentos ingresados a revisión y los entregados al IR una vez revisada su declaración.
	- **Debe acompañar** a la documentación el **impreso del Informe final "Documentos Declarados" y el "Informe de Declaración", ambos obtenidos del SDGL.**

En relación a lo anterior el(la)IR debe mantener la carpeta de declaración de gastos en forma **íntegra** durante la ejecución de su proyecto y hasta 5 años después de finalizado oficialmente en caso de ser requeridos nuevamente ante eventuales fiscalizaciones de la Contraloría General de la República o CONICYT.

- Si requiere declarar un documento de respaldo emitido por un monto superior al monto que ingresará en el SDGL, ya sea por falta de presupuesto disponible o por financiamiento compartido, debe adjuntar **nota aclaratoria** donde se señale el motivo por el cual declara un monto inferior al del documento de respaldo.
- Si la declaración de un gasto requiere ser respaldado por más de un documento debe ingresar el monto correspondiente a la suma total, es decir incluidos todos los gastos individuales (Ej. reactivos + gastos de

internación). En este caso debe incluir una **nota aclaratoria** donde se señale todos los documentos que respaldan la suma declarada.

 Los gastos de desaduanaje deben ser conservados junto con la factura de importación correspondiente. Si en este documento se incluye la importación de insumos para otros proyectos, se deberá realizar una estimación porcentual para declarar el valor estimado con cargo a cada proyecto.

Las compras efectuadas en el extranjero se declaran con la respectiva boleta o factura original (Invoice) más un comprobante que indique la tasa de cambio. Esta certificación puede estar dada por:

- Para compras en efectivo, tasa de cambio vigente al día de compra. Información obtenida de la página web del Banco Central de Chile (www.bcentral.cl).
- El valor del tipo de cambio al momento de la liquidación del banco en una operación bancaria o casa de cambio.
- El comprobante de pago de tarjeta de crédito no es documento válido por sí mismo. Debe estar acompañado de los documentos de respaldo que describan el gasto realizado. Los cobros generados por el uso de tarjeta de crédito por compras a través de este medio, pueden anexarse al monto total de la compra adjuntando el respaldo correspondiente (cartola bancaria), siempre que la tarjeta sea del IR y no haya otros gastos no atingentes al proyecto cargados a la tarjeta. Estos cargos no corresponden a gastos de mantención de la cuenta corriente y sus productos, los cuales pueden ser incluidos sólo para cuentas corrientes exclusivas

# **No se aceptan documentos enmendados**.

- Es obligación del(de la) IR mantener los **documentos de respaldo legibles**. Se sugiere fotocopiar o mantener archivo digital de los documentos de manera de asegurar la lectura de los datos de respaldo correspondiente.
- Si el(la) IR usa su propio vehículo para actividades del proyecto, lo hace bajo su responsabilidad (siendo cualquier siniestro solventado por el(la) IR). En este caso, FONDECYT sólo acepta el pago y rendición de gastos de bencina, lubricantes y peajes. **NO** se autoriza arriendo de vehículos para actividades del proyecto a instituciones, empresas o personas que no cuenten con el giro correspondiente. No se acepta el arrendamiento de vehículos de propiedad del IR o de empresas en la cual participe.

### **8. CAMBIOS DEL PROYECTO:**

#### **8.1 RESPECTO DE LOS GASTOS DEL PROYECTO:**

- **Autorizaciones Especiales:** se refiere a gastos justificados surgidos durante la ejecución del proyecto y que requieren de la autorización de FONDECYT para efectuarse, ej. Adquisiciones especiales en el extranjero, retribuciones o incentivo en dinero o especias a personal por participación en protocolos del proyecto, contratación de personal de apoyo no calificado, etc.
- **Gastos Comprometidos:** se refiere a gastos que corresponden a **actividades específicas** que por razones justificadas han debido ser postergadas o realizadas con posterioridad a la fecha establecida, como por ej.: publicación y presentación de resultados. Para efectuar una solicitud de gasto comprometido, deberá poner a disposición de FONDECYT los antecedentes que permitan evaluar la extensión del plazo de declaración y/o rendición del gasto que solicita comprometer. De ser concedida la extensión, ésta no podrá exceder los 8 meses posteriores a la fecha de término de las etapas parciales de ejecución del proyecto, salvo situaciones extraordinarias autorizadas por el Programa FONDECYT. En el caso de la etapa final, estas situaciones deberán ser analizadas y consideradas de acuerdo a su importancia, pertinencia y tipo de solicitud.

Si por razones de fuerza mayor o casos fortuitos un(una) investigador(a) de proyecto en ejecución parcial requiriera un plazo mayor a **8 meses** respecto del plazo previamente autorizado, éste podrá solicitar a FONDECYT su extensión, situación que será debidamente analizada.

- **Gastos Anticipados**: Se refiere a gastos imprevistos en la etapa de ejecución y necesarios para el proyecto. Dichos gastos deben ser autorizados previamente por FONDECYT y financiados por el(la) Investigador(a) Responsable con cargo al presupuesto de la etapa siguiente. Si dicha etapa no es financiada, estos gastos no serán reembolsados al (a la) Investigador(a) Responsable. Esto no es aplicable para la primera etapa de ejecución del proyecto. Por lo anterior, los gastos anticipados pueden ser solicitados a partir de la segunda etapa, y para periodos correlativos ej. Compra en año 1 para ser declarado en el año 2.
- **Prórrogas**:
- Para aquellas Investigadoras Responsables que se encuentren en período de prenatal, postnatal, permiso postnatal parental y/o enfermedad de hijo(a) menor de un año, tal como lo indican las bases Concursales FONDECYT de Postdoctorado.
- Para aquellas(os) Investigadoras(es) Responsables que hagan uso de licencia médica por enfermedad de un hijo menor de un año, tal como lo indica el correspondiente Convenio.
- Otras situaciones especiales serán debidamente consideradas por el Programa.

*Toda solicitud de Modificación Académica, Presupuestaria, Gasto Comprometido, Anticipado o*  Autorización Especial debe realizarse con suficiente anticipación a la fecha de cierre de la declaración de gastosy enviarse a través de la sección *Datos del Proyecto / Solicitar Cambios del SGDL, http://declaracion.fondecyt.cl.* 

Los plazos máximos para presentar solicitudes están indicados al principio de este instructivo y en la página de inicio del SDGL, considerando la fecha de término de la etapa. *NO se recibirán solicitudes después de la fecha establecida,* de manera de dar respuesta antes del término de la etapa.

#### **9. RESPECTO DE LA REVISIÓN DE LA DECLARACIÓN DE GASTOS**

Todos(as) los(las) IR con proyectos en ejecución en la etapa 2015, deberán enviar al Departamento de Administración y Finanzas de CONICYT la carpeta con los documentos originales que respaldan la declaración de gastos efectuada, adjuntando: Informe de Declaración de Gastos, Informe de Documentos Declarados, archivo digital (CD o pendrive) con todos los documentos escaneados en el mismo orden correlativo del Informe "Documentos Declarados", y en el caso de tener un gasto comprometido aprobado, la correspondiente autorización del Programa FONDECYT. La presentación de estos documentos es requisito para la transferencia de los recursos del siguiente año de ejecución.

El plazo para la entrega de estos documentos es el siguiente:

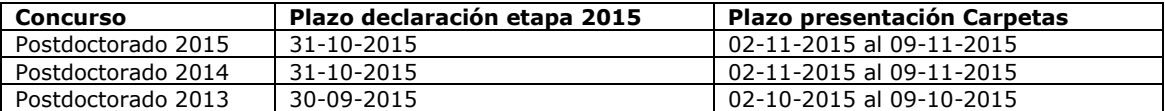

Adicionalmente, de los proyectos en ejecución en la etapa 2015, se establecerá una muestra en forma aleatoria para **auditoría**, con el objeto de contrastar la documentación de respaldo en poder del(de la) Investigador(a) Responsable con toda la información ingresada al sistema. El Sub-Departamento de Control de Rendiciones del Departamento de Administración y Finanzas de CONICYT (SDCR-DAF) será la instancia responsable de validar (aprobar o rechazar) los gastos presentados por el(la) beneficiario(a) del proyecto.

Para efectos de rendición de cuentas, sólo se aceptarán gastos a nombre del(de la) IR y de la Institución Patrocinante (con el correspondiente recibo de caja).

#### **Los recursos que se destinen a fines distintos de los señalados en la investigación o a las modificaciones aprobadas deberán reintegrarse.**

Si en la etapa final existiesen saldos pendientes en las declaraciones de gastos y/o reparos u observaciones en la revisión de la rendición de cuentas, el plazo máximo que tendrá el(la) Investigador(a) Responsable para dar cumplimiento a sus obligaciones, será el equivalente a la mitad de la duración total del proyecto, esto es, un año para los proyectos de dos años de duración, un año y medio para los proyectos de 3 años. Cumplidos estos plazos, se remitirán los antecedentes al Departamento Jurídico de CONICYT para que adopte las acciones legales correspondientes.

Debe tener en consideración que el Departamento de Administración y Finanzas puede demorar alrededor de cinco meses en la revisión de las carpetas para **auditoría**, por lo cual debe esperar a que se le comunique el resultado de esta revisión.

Una vez terminada la revisión de la documentación que respalda su declaración de gastos, DAF realizará la devolución de la documentación. Consultas en relación a esto debe contactarse a ebustos@conicyt.cl.

# **10. RESPECTO DEL REINTEGRO DE RECURSOS:**

Tanto los recursos no utilizados como los que se consideren destinados a fines distintos de los señalados en este instructivo o a las modificaciones aprobadas deberán reintegrarse a través de:

- Depósito o transferencia en la cuenta corriente de CONICYT-FONDECYT de Banco Estado de Chile N° 9017453, RUT CONICYT: 60.915.000-9. En este caso es **obligatorio** enviar, a la **Oficina de Caja** de CONICYT ubicada en Moneda 1375, Santiago o al correo electrónico: **reintegrosfondecyt@conicyt.cl**, **la copia de la boleta de depósito o comprobante de transferencia electrónica del reintegro junto al INFORME DE DECLARACIÓN disponible en el SDGL**, indicando explícitamente el(los) ítem(es) y monto(s) a reintegrar**.** Además debe enviar copia de los documentos mencionados a su Coordinador(a) de Proyectos, **en particular en los casos que el proceso de transferencia electrónica no permite identificar al emisor del reintegro y/o adjuntar archivos.**
- Cheque nominativo y cruzado a favor de CONICYT-FONDECYT que se debe enviar/entregar directamente en la Oficina de Caja de Conicyt, en **Moneda 1375, Santiago,** de lunes a viernes de 09:00 a 14:00 horas. **Junto al cheque de reintegro se debe adjuntar la página impresa del Informe de Declaración disponible en el SDGL e indicar explícitamente el(los) ítem(es) y monto(s) a reintegrar.**

Una vez ingresados los fondos en la cuenta de CONICYT, recibirá un correo electrónico que confirmará el reintegro y le solicitará que revise la información para finalizar su declaración.

El proceso de actualización de reintegros no es automático, por lo que aunque usted haya realizado la debida devolución de los recursos, el sistema no lo reflejará inmediatamente. Mientras no se ingrese al sistema contable el reintegro efectuado y finalizado el plazo de declaración de la etapa, su declaración de gastos presentará temporalmente el estado de **SALDO PENDIENTE**. Usted deberá esperar al menos **5 días hábiles** por la confirmación del reintegro para poder finalizar su declaración. Si transcurrido ese plazo, no ha recibido el mail de confirmación, puede comunicarse con su Coordinador(a) de Proyectos.

# **11. TÉRMINO DE LA DECLARACIÓN:**

- Una vez concluido el ingreso de documentos, **hasta el 31 de octubre para los proyectos de los concursos 2014 y 2015** y al **30 de septiembre para el concurso 2013,** con el saldo de su rendición igual a 0 (cero), usted estará en condiciones de **finalizar** su declaración. Para ello, debe presionar el link **"Finalizar Declaración"** y el estado de su declaración cambiará a **Recibida en Línea a las 23.59 hrs**.
- Recuerde que para finalizar su declaración deberá aceptar previamente la **"Declaración Jurada"** disponible en el link correspondiente del SDGL en la cual debe ingresar los datos solicitados y aceptar.
- Si usted declaró un monto menor al presupuesto asignado a la etapa en ejecución debe reintegrar a CONICYT el monto no gastado (ver **Recursos No Utilizados**). En este caso sólo podrá finalizar su declaración una vez que se haya registrado el reintegro en el sistema contable de CONICYT. El estado de su declaración será temporalmente **"Saldo Pendiente".**

Si excepcionalmente se le autorizaron Gastos Comprometidos, el estado de su declaración cambiará a **"Gasto Comprometido"**, siempre y cuando no exista un saldo a reintegrar, en cuyo caso su estado será temporalmente **Saldo Pendiente** hasta que haya regularizado esta situación y el cual no le permitirá ingresar los datos de los documentos que respaldan el gasto comprometido.

Los estados de Declaración de Gastos **Recibida en Línea y Gasto Comprometido** permiten la liberación de recursos de Renovación de proyectos o Pago de Nuevos proyectos, siempre que los(las) IR no presenten situaciones pendientes con CONICYT.

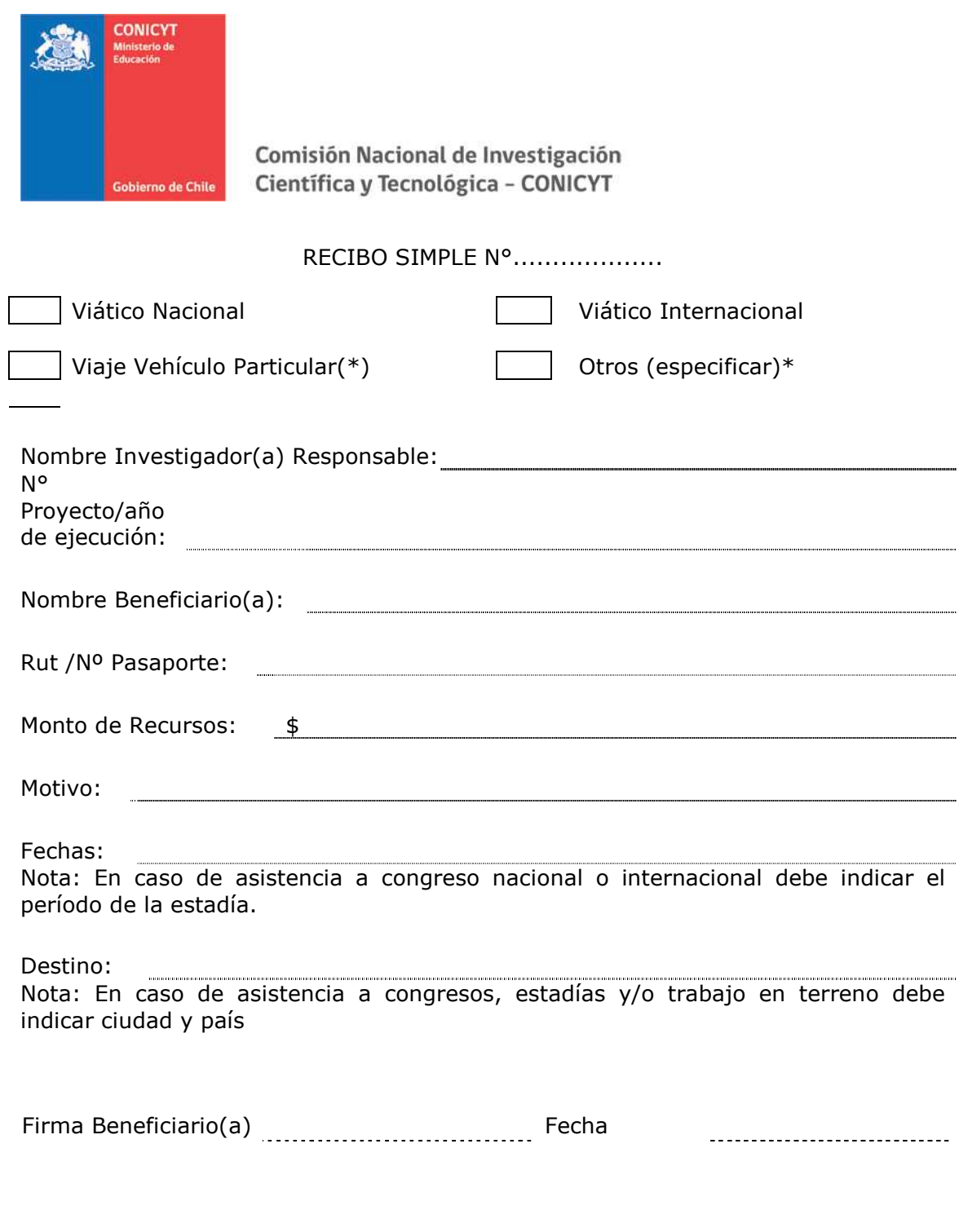

(\*) Adjuntar documentos que respalden el(los) gasto(s) efectuado(s)

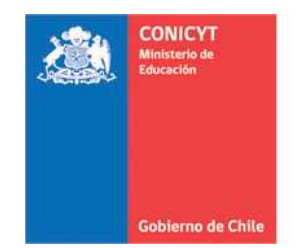

RECIBO SIMPLE GASTOS DE INSTALACION N°.............

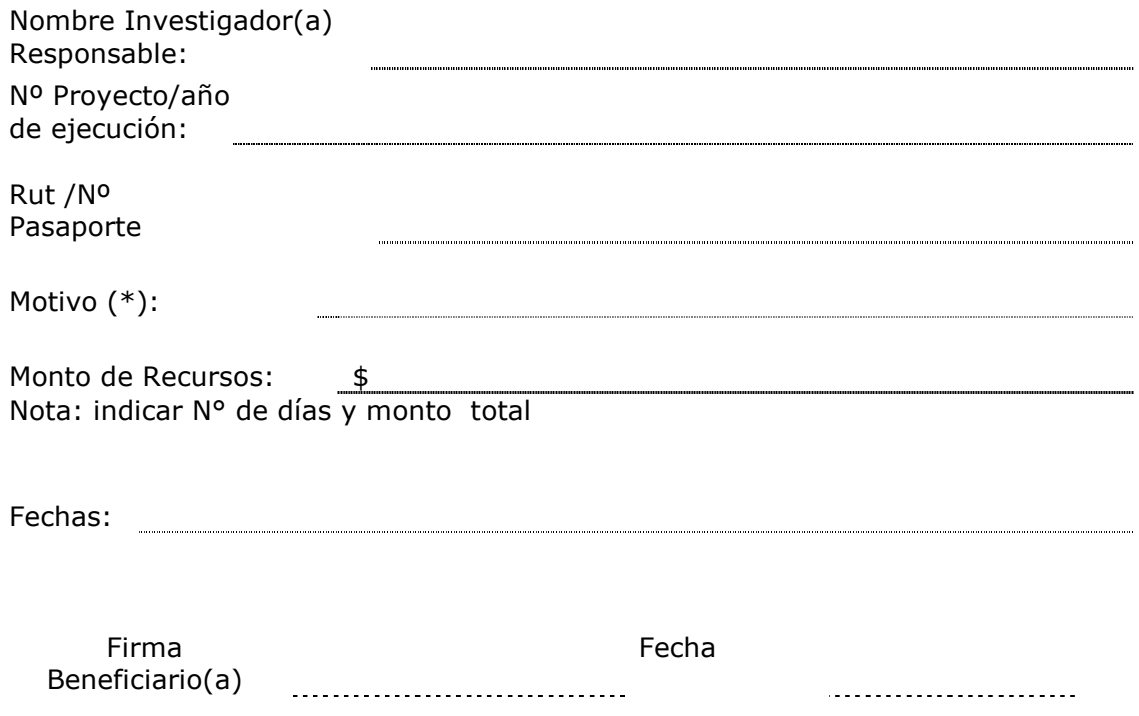

(\*) Por concepto de arriendo, alojamiento, alimentación y/o transporte, visa temporaria u otra autorizada e impuesto de reciprocidad debe adjuntar documentos que respalden el tipo de gasto(s).

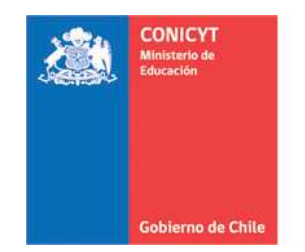

RECIBO SIMPLE DE SALUD N°....................(\*)

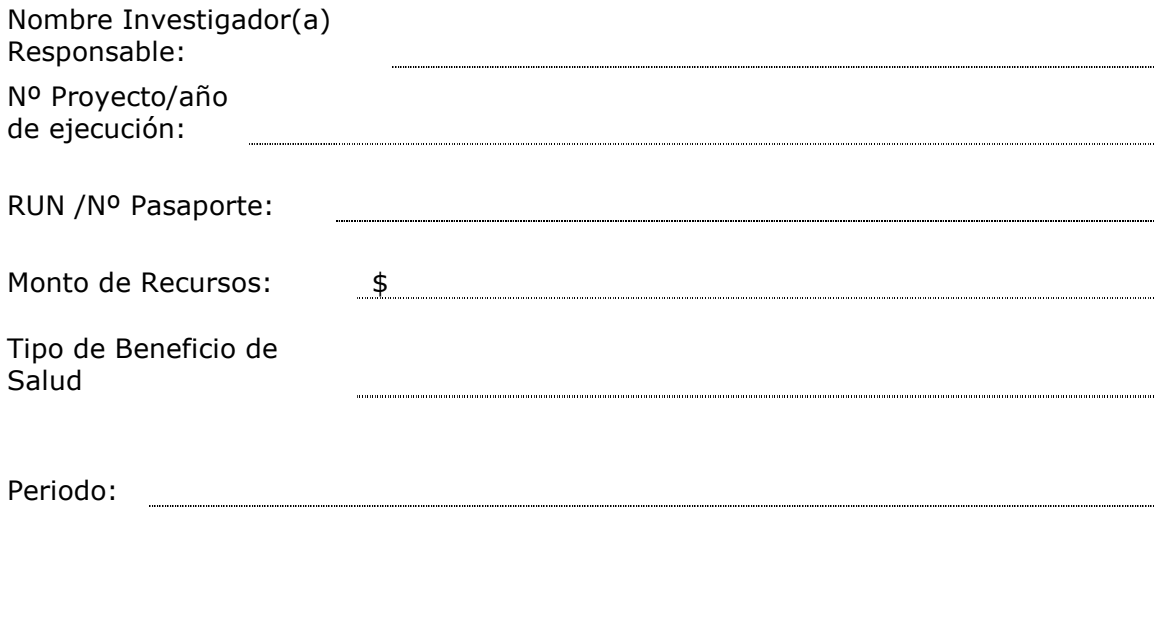

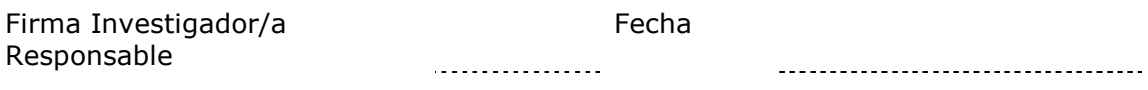

(\*) Adjuntar documentos que respalden el(los) gasto(s) efectuado(s)

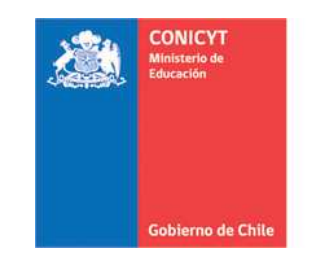

> INFORME DE ACTIVIDADES POR VIAJES AL EXTRANJERO

Destino (Ciudad - País) :

Nombre Investigador(a) Responsable: Periodo (fechas de inicio y término):

N° Proyecto/año de ejecución

Motivo del Viaje:

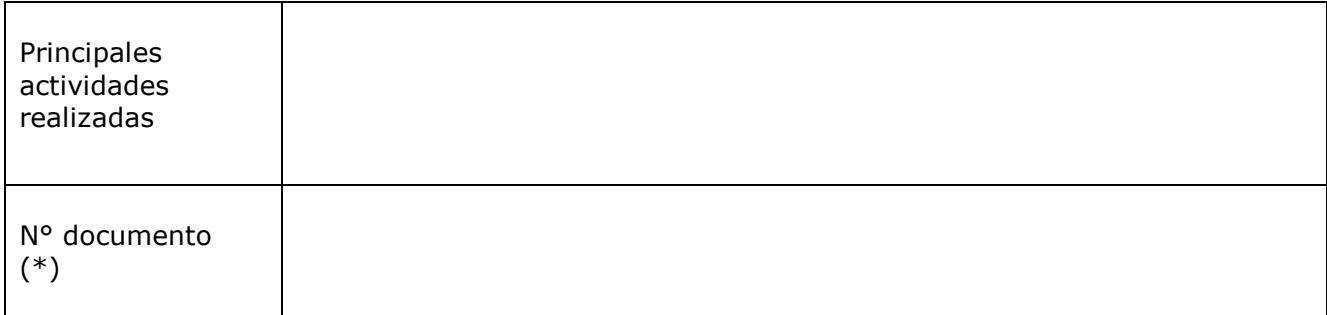

(\*) Indicar N° de ticket o tarjeta de embarque, pasaje terrestre (ida y vuelta) o indicar uso de vehículo particular. Debe adjuntar los respaldos de estos documentos.

> \_\_\_\_\_\_\_\_\_\_\_\_\_\_\_\_\_\_\_\_\_\_ \_\_\_\_\_\_\_\_\_\_\_\_\_\_\_\_\_\_\_\_\_\_\_\_\_ Investigador(a) Responsable Beneficiario(a) Nombre y firma Nombre y firma

Fecha: \_\_\_\_\_\_\_\_\_\_\_\_\_\_\_\_\_\_\_\_\_\_\_